# **Gong - Funcionalidad #1167**

# **Varios sobre ventana de definición de estados de workflow [GUI]**

2011-08-09 11:32 - Dani Gutierrez

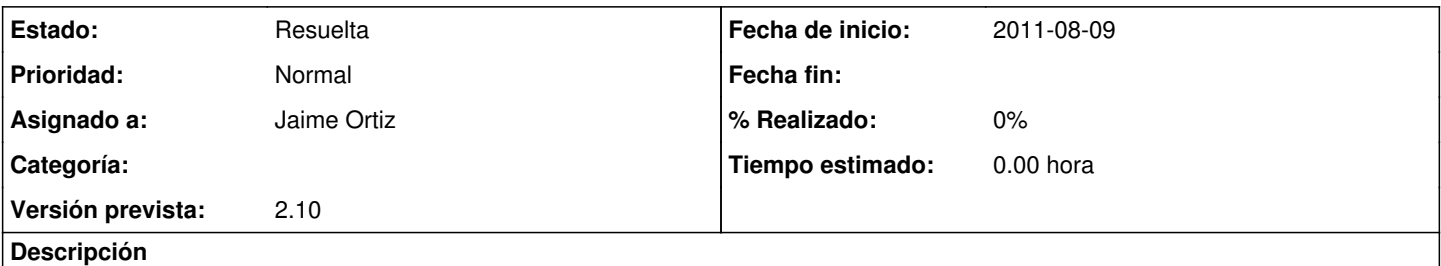

En Administración > Workflow

1) Es redundante el checkbox "Estado inicial", porque estaría en este estado sin más que no seleccionando ningún estado padre. 2) Cambiar la etiqueta "Gestiones asociadas" por "Gestiones disponibles" o mejor aún "Pestañas disponibles".

3) Revisar las etiquetas de las pestañas disponibles en relación a las pestañas del interfaz de proyectos, pues alguna es distinta (ej. movimientos). Sería mejor quizás hacer una generación dinámica de las mismas.

## **Histórico**

#### **#1 - 2011-12-07 16:37 - Dani Gutierrez**

Se dan por resueltos los apartados 2) y 3). Sigue pendiente el 1)

### **#2 - 2012-01-11 17:04 - Jaime Ortiz**

*- Asignado a establecido a Jaime Ortiz*

*- Versión prevista establecido a 2.10*

## **#3 - 2012-01-12 09:30 - Jaime Ortiz**

*- Estado cambiado Nueva por Asignada*

## **#4 - 2012-01-12 09:30 - Jaime Ortiz**

*- Estado cambiado Asignada por Resuelta*